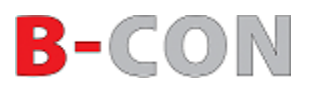

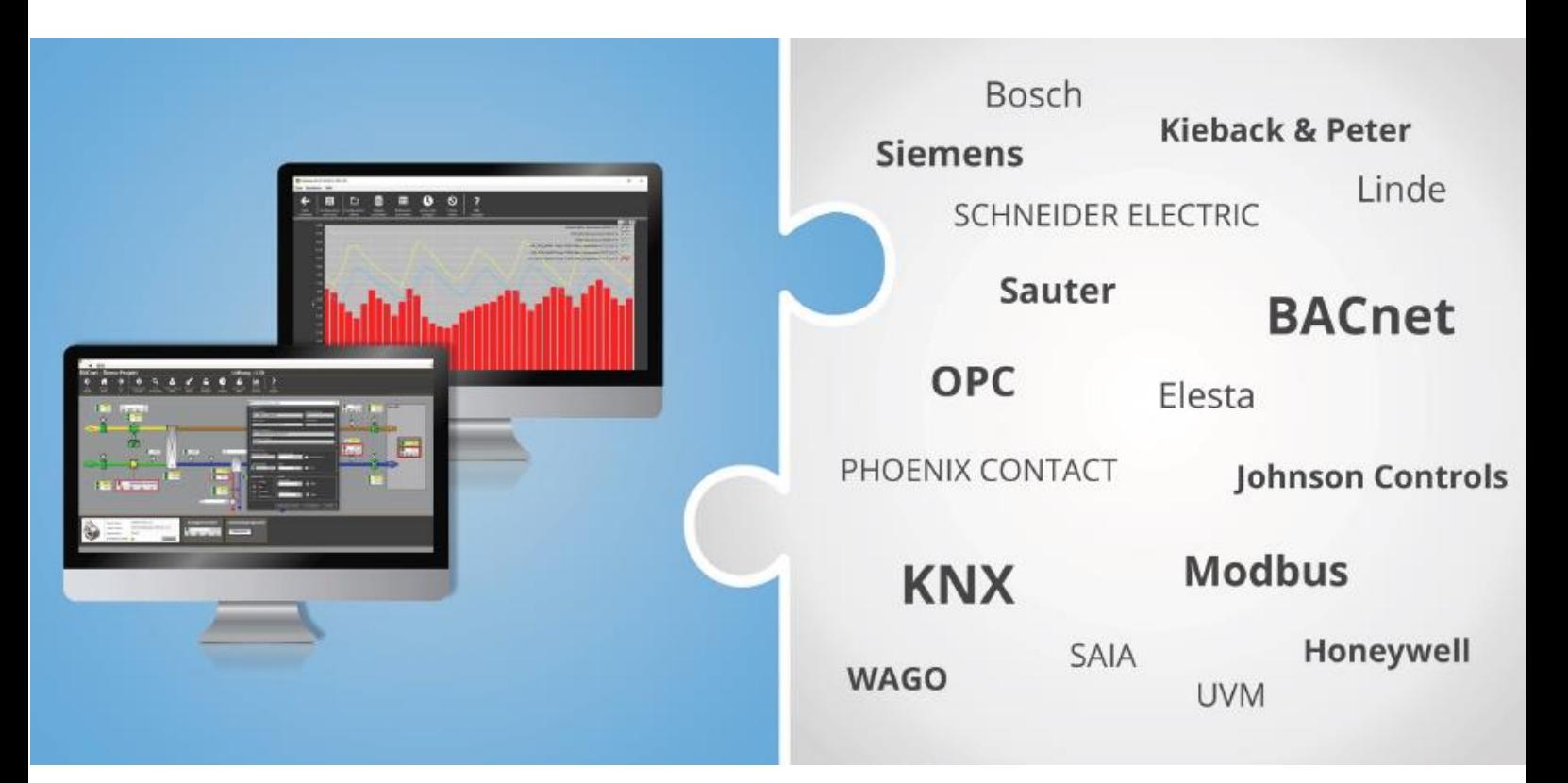

## **B-CON-Software zur Erstellung herstellerneutraler Systeme zum technischen Gebäudemanagement**

# **B-CON Systemanforderungen**

als Anlage zum B-CON Standard

Sofern nichts Abweichendes vereinbart wurde, bildet dieses Dokument zusammen mit den B-CON Standardanforderungen die Grundlage für Angebote und Aufträge bei Umsetzung bzw. Support von B-CON Projekten durch ICONAG bzw. ICONAG-Systempartner.

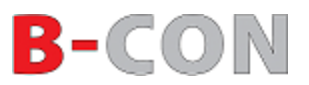

# Inhalt

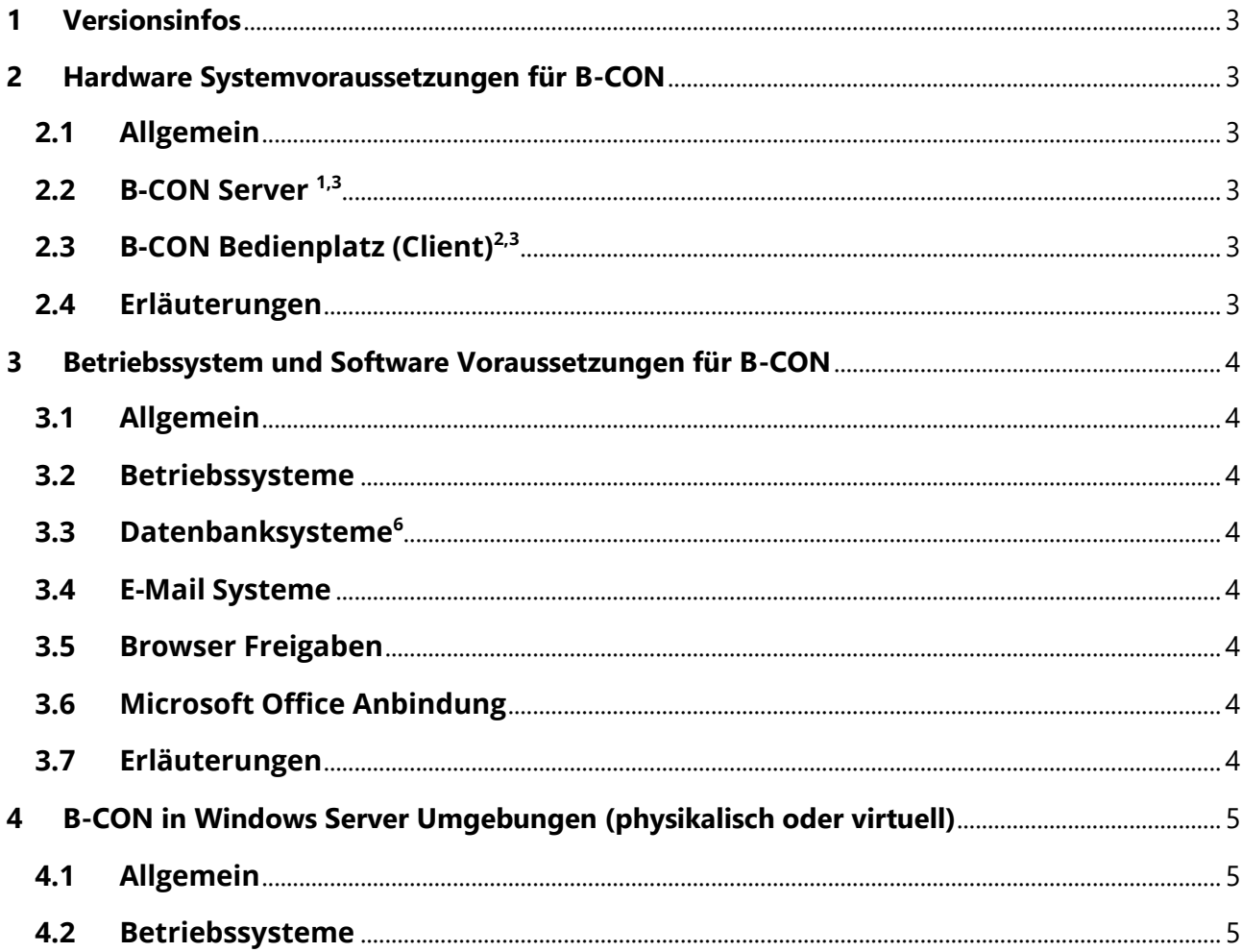

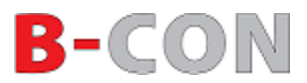

## <span id="page-2-0"></span>**1 Versionsinfos**

Diese Systemvoraussetzungen gelten für folgende B-CON Version

Version: B-CON Creative Studio Release-Stand: C Software-Versionsnummer: 4.0.0000

## <span id="page-2-1"></span>**2 Hardware Systemvoraussetzungen für B-CON**

#### <span id="page-2-2"></span>**2.1 Allgemein**

Bitte beachten Sie, dass sämtliche Angaben auf dieser Seite lediglich die Mindestanforderungen an die zulässige Hardware beschreiben. Eine detaillierte Freigabeliste der zusätzlichen Softwarekomponenten finden Sie auf Seite 2.

#### <span id="page-2-3"></span>**2.2 B-CON Server 1,3**

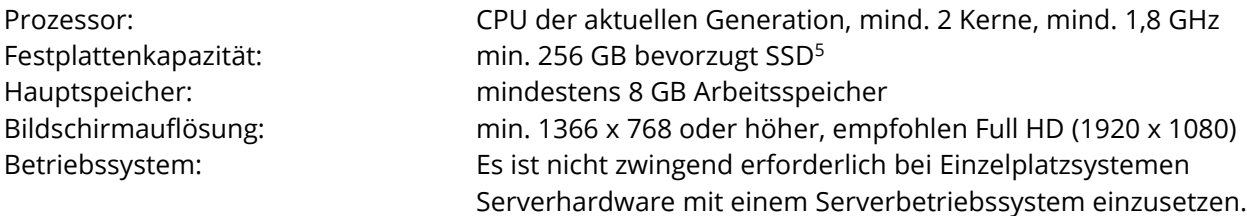

Bevorzugt: Windows 7 Pro, Windows 10 Pro<sup>4</sup>, Windows Server 2012 R2

#### <span id="page-2-4"></span>**2.3 B-CON Bedienplatz (Client)2,3**

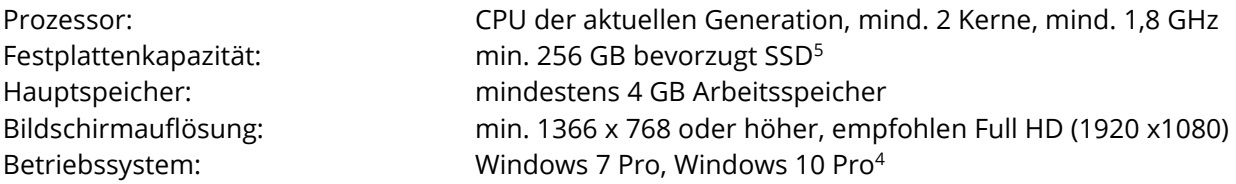

#### <span id="page-2-5"></span>**2.4 Erläuterungen**

**<sup>1</sup>** Der B-CON Server beschreibt eine Hardwareplattform als Serveranwendung, die für große Projekte mit vielen Clientzugriffen (>3) konzipiert ist. Abhängig von der Ausführung mit oder ohne Datenbankanbindung ist der Prozessortyp, RAM und Festplattenkapazität nach oben zu skalieren.

**<sup>2</sup>** Die Anforderung an einen Client können bei Einzelplatzanwendungen auch auf den B-CON Server angewendet werden. Ein B-CON Server benötigt nicht zwingend ein Server-Betriebssystem.

**3** In virtuellen Umgebungen gelten die gleichen Hardware Voraussetzungen. Beachten sie aber die Dongle Lizenzierung der B-CON

Lizenz. Weitere Informationen zu virtuellen Umgebungen erhalten Sie vom ICONAG Vertrieb.

**<sup>4</sup>** Bei Windows 10 werden ggf. Updates automatisch installiert. Dies kann zur Problemen bei der 24/7 Ausführung der Anwendung führen. Werden Updates manuell installiert, wird Windows 10 Pro auch empfohlen.

**<sup>5</sup>** Für Ausfallsicherheit ist ein RAID System vorzusehen.

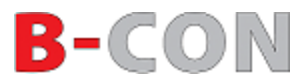

### <span id="page-3-0"></span>**3 Betriebssystem und Software Voraussetzungen für B-CON**

#### <span id="page-3-1"></span>**3.1 Allgemein**

B-CON wird typischerweise nicht autonom auf einem Computersystem betrieben, sondern ist in der Regel in ein mehr oder weniger komplexes System aus zahlreichen Anwendungen und Softwarekomponenten integriert. Die ICONAG-Leittechnik GmbH kann aufgrund dieser Heterogenität nicht sicherstellen, dass sämtliche Software von Drittanbietern reibungslos mit B-CON zusammenarbeitet. Bitte beachten Sie dazu gesondert die Systemvoraussetzungen der jeweiligen Hersteller.

#### <span id="page-3-2"></span>**3.2 Betriebssysteme**

Microsoft Windows 7 Pro **freigegeben**<sup>7</sup> Microsoft Windows 2008 R2 Server **freigegeben**<sup>7</sup> Microsoft Windows 2012 Server R2 freigegeben<sup>7</sup> Microsoft Windows 8, 8.1 (Pro) Microsoft Windows 10 Pro **freigegeben freigegeben freigegeben freigegeben freigegeben freigegeben freigegeben** Microsoft Windows 2016 **and Strutter Controllering to the intervalse of the freigegeben<sup>7</sup> and the freigegeben<sup>7</sup>** 

freigegeben<sup>7</sup> (nicht empfohlen)

Bitte beachten Sie auch die Betriebssystem Freigaben der unterlagerten OPC-Server.

#### <span id="page-3-3"></span>**3.3 Datenbanksysteme<sup>6</sup>**

Microsoft SQL-Server ab 2012 freigegeben Microsoft SQL-Server Express ab 2012 degree and the strategy freigegeben Microsoft Access, MySQL nicht freigegeben

#### <span id="page-3-4"></span>**3.4 E-Mail Systeme**

Mailserver die SMTP (mit und ohne SSL) unterstützen freigegeben

#### <span id="page-3-5"></span>**3.5 Browser Freigaben**

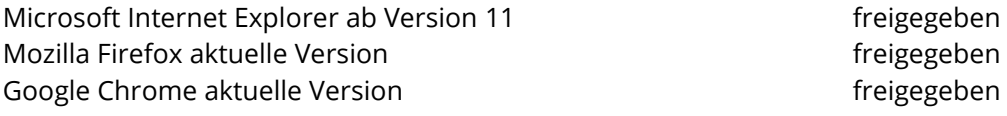

Für Mobile Devices ist ein Browser erforderlich der HTML5 unterstützt.

#### <span id="page-3-6"></span>**3.6 Microsoft Office Anbindung**

Microsoft Office 2010 und höher freigegeben freigegeben

#### <span id="page-3-7"></span>**3.7 Erläuterungen**

**<sup>4</sup>** Bei Windows 10 werden ggf. Updates automatisch installiert. Dies kann zur Problemen bei der 24/7 Ausführung der Anwendung führen. Werden Updates manuell installiert, wird Windows 10 Pro auch empfohlen.

**<sup>6</sup>** Die angegebenen Datenbanksysteme sind nur unter den o.g. Betriebssystemen freigeben.

**<sup>7</sup>** Auf 64 Bit Systemen wird die Software im 32-Bit Modus installiert und ausgeführt.

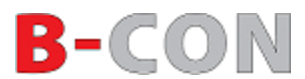

### <span id="page-4-0"></span>**4 B-CON in Windows Server Umgebungen (physikalisch oder virtuell)**

#### <span id="page-4-1"></span>**4.1 Allgemein**

Folgende Punkte sind auf Windows Server Umgebungen zu beachten:

- 1) Es muss immer ein User angemeldet sein, der Schreibrechte auf dem jeweiligen System hat, idealerweise als Administrator.
- 2) B-CON läuft nicht als Dienst sondern als Programm, dass im lokal angemeldeten Benutzerprofil ausgeführt wird.
- 3) B-CON kann *nur in einem* Benutzerprofil korrekt ausgeführt werden (kein Terminalserver). Mehrfache Ausführung der Anwendung führt zu Fehlern.
- 4) Der User darf nicht automatisch abgemeldet werden (z.B. nach Ablauf einer Zeit oder bei fehlender Eingabe). Eine Sperrung des Bildschirmes ist jedoch möglich.
- 5) Die Ports für die B-CON Bedienplatz Kommunikation müssen in den Firewallregeln freigegeben werden. TCP 3363, 1801 (MSMQ), 80 oder 8080 (Webserver). Weitere Ports sind frei konfigurierbar
- und entsprechend freizugeben. 6) Bei Active Directory Integrationen sind die Rechte für MSMQ Kommunikation zu beachten und ggf. Einschränkungen aufzuheben.

Folgende Punkte sind zusätzlich auf virtuellen Windows Server Umgebungen zu beachten:

- 1) Im virtuellen Serverumfeld kann es bei der Nutzung des B-CON Editors zu Problemen kommen. Die Version ist ggf. nicht mehr aktiviert und somit nicht mehr dauerhaft nutzbar. Eine mögliche Ursache ist z.B. das Verschieben der Instanz.
- 2) Es muss die B-CON Runtime Lizenz (USB Dongle mit integr. USB Speicher) über einen geeignetes Netzwerkgerät zur Verfügung gestellt werden.

#### <span id="page-4-2"></span>**4.2 Betriebssysteme**

Microsoft Windows 2008 R2 Server freigegeben Microsoft Windows 2012 Server R2 freigegeben Microsoft Windows 2016 Server freigegeben